## Introduction to Linux TPC NA 2017

### Tom Browder [tom.browder@gmail.com]

Northwest Florida Linux User Group [nwflug.org]

2017-06-21

## Preliminaries

- I'm a retired USAF fighter pilot (1987-12-31), and retired engineer (2016-01-01) with ManTech International Corporation (http://mantech.com)
- I've used Unix and GNU/Linux and FOSS professionally for over 23 years
- I still use them daily in my personal projects as well as my work on FOSS projects
- Perl 6 is my programmimg language of choice (since 1993)
- My favorite hobby is supporting the development of Perl 6

- Three color calendars
- Three B and W calendars

This link will get you to some public files for the calendar:

<https://computertechnwf.org/2017/sessions/>

## Introduction to Linux

- Powerful, free operating system (O/S or OS) that can be used in place of Windows or Mac
- Usually packaged with thousands of free software packages to suit nearly every interest
- Note there are other free OSs

- Command-line-interface (CLI) that permits complex pipeline tasks and GUI-less programming
- All aspects of the system are accessible to the user, including the source code

- Cloud service providers
- Data warehouses
- Web servers
- High Performance Computing (HPC) facilities
- Especially valuable as a modern slide-rule or calculator for scientists, mathematicians, engineers, and analytical professionals in all fields

- OS (or O/S): Operating System (the executive program and all its supporting programs)
- FOSS: Free and Open Source Software
- GNU: "Gnu's Not Unix," a brand of the Free Software Foundation
- Linux: the name of the kernel (executive program)
- distro: a GNU/Linux distribution
- GUI: Graphical User Interface
- CLI: Command Line Interface

A distro is a collection of

- a Linux kernel (the executive program)
- hundreds of small utility CLI programs
- a subset of the thousands of free application programs ("apps")

- Hundreds are available
- <http://distrowatch.com> can help you decide
- One of the most popular is Ubuntu
- My favorite is Debian with the Mate desktop
- Distros can be divided into groups by their package formats and management systems
  - Debian: 'deb' format, 'aptitude' package manager
  - Fedora: 'rpm' format, 'yum' package manager
  - there are many others: ...

Several methods (covered in next session)

- VirtualBox
- Live CD/DVD
- Bootable USB drive
- Spare or main computer (native install; dual or single boot)

# Becoming Familiar with FOSS

Many people are responsible for our current technology, but these are particularly noteworthy in the FOSS arena:

- Windows is not my OS of choice, but I thank Bill Gates for making the PC widely available
- For Linux and FOSS we need to thank:
  - Richard Stallman (originator of the Free Software Foundation and much GNU software)
  - Linus Torvalds (originator of the Linux kernel)

Why do we recommend and use FOSS?

- Source is available for inspection
- Fixes are available from the community of developers
- Two major variants:
  - Free for non-commercial use
  - Free for any use
- Why do developers work on FOSS?
  - Fun, pride, self-interest, altruism, competition
  - Some are paid by companies with a vested interest in a particular FOSS project
- Why do companies give it away?
  - Constrained by licensing
  - Sell support services
- Doesn't it seem like socialism?

## Fundamentals

- A user should be familiar with getting around his or her computer and the Internet and with:
  - Files and directories (folders)
  - Searching (local and web)
  - Downloading and installing
  - Browsing
  - Getting help
  - Command line use (maybe)

### Installation

For merely using a program, most programs should be installed with your distro's package manager.

For building from source you will have to download from the appropriate Internet source:

- Like the Biblical Tree of Knowledge
  - Good
    - Infinite resources for good
  - Evil
    - Criminals, terrorists, and mischief makers abound
- You **must** be on the alert
- Encrypted communications (https) (BIG push on it now)
- Download authentication
- DNS spoofing
  - **google.com** translates to an IP address by a DNS server
  - DNS servers can be hijacked
  - Familiar home pages can be hijacked

- Use check sums to check downloaded files
- Use public key encryption when appropriate

Use my free handout available online at

<https://computertechnwf.org>

# Some brief looks

### Replacement for Corel Draw or Adobe Illustrator or Adobe InDesign

Here is one of my drawings: a circuit diagram exported as a bitmap.

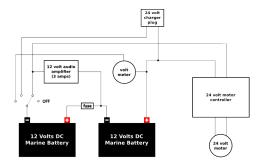

Tom Browder's current proposed wiring diagram using the Ride Trains motor controller/sound system. 2015-05-09 Replacement for Photoshop

I use all the time for preparing images for my websites. I crop all my images to a small square and then scale to  $100 \times 100$  pixels to use as thumb nails.

We look at one of my sites for an example output (report 2014-08-23).

<https://psrr.info/pauls-reports.html>

Replacement for Quicken

I've used it for at least eight years now, and have never looked back to Quicken!

Replacement for Microsoft Office

Not perfect, but improving all the time

- Today we have looked at Linux and a few of the thousands of free programs available for Linux (and Windows and Mac).
- There is something out there for nearly any interest. I encourage you to venture forth, have fun, and expand your knowledge and skills.

- I am glad to help via e-mail (please mention TPC NA 2017 in the subject):
  - [tom.browder@gmail.com]